**УТВЕРЖДАЮ** Проректор по учебной работе А.Г. Балашов Hispelapa 2024 r.

# РАБОЧАЯ ПРОГРАММА УЧЕБНОЙ ДИСЦИПЛИНЫ

«Судебная экономическая экспертиза»

Специальность 38.05.01 «Экономическая безопасность» Специализация «Управление экономической безопасностью»

Москва 2024

#### **1. ПЕРЕЧЕНЬ ПЛАНИРУЕМЫХ РЕЗУЛЬТАТОВ ОБУЧЕНИЯ**

Дисциплина участвует в формировании следующих компетенций образовательных программ:

**Компетенция ПК-1** «Способен выполнять идентификацию, оценку, анализ и мониторинг рисков организации (предприятия) и определять способы противодействия им» сформулирована на основе Профессионального стандарта **08.018** Специалист по управлению рисками

**Обобщенная трудовая функция** - **С/7** Построение интегрированной системы управления рисками организации.

**Трудовые функции: С/06.7** Эксплуатация интегрированной системы управления рисками.

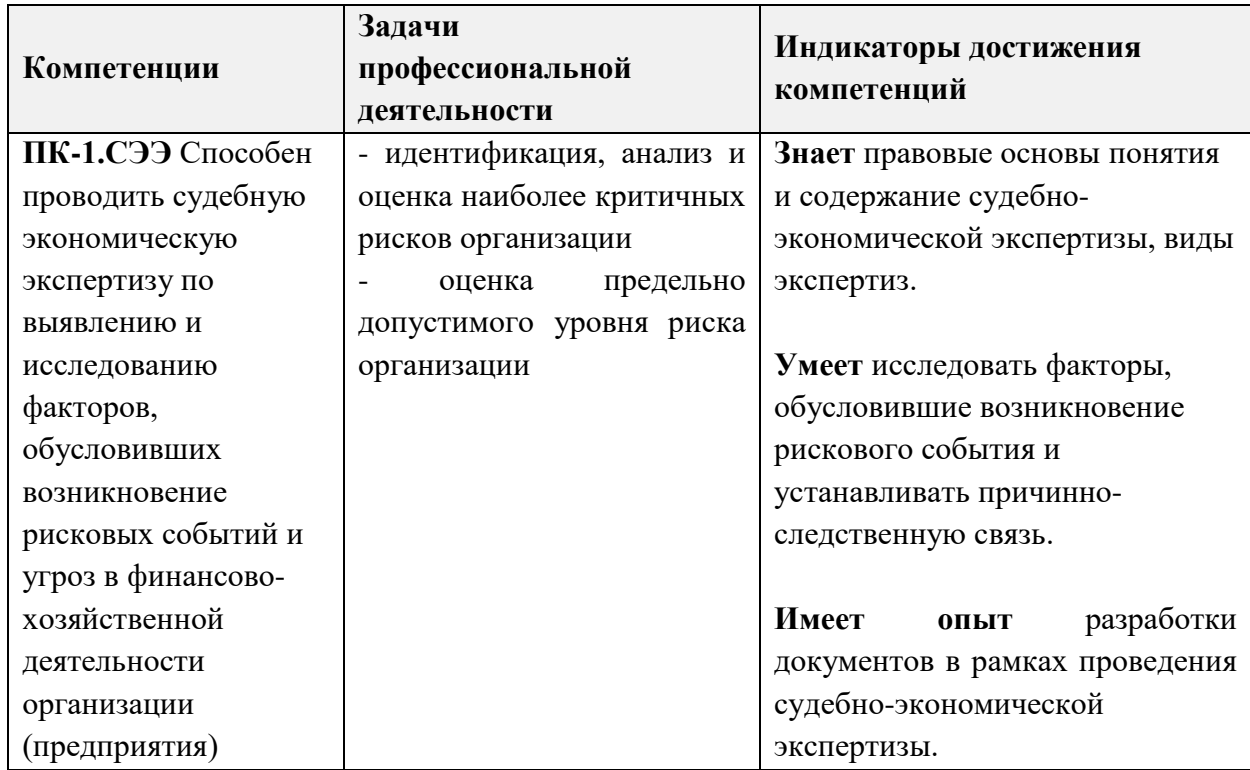

## **2. МЕСТО ДИСЦИПЛИНЫ В СТРУКТУРЕ ОБРАЗОВАТЕЛЬНОЙ ПРОГРАММЫ**

Дисциплина входит в часть, формируемую участниками образовательных отношений, Блока 1 «Дисциплины (модули)» образовательной программы.

Входные требования к дисциплине: сформированность компетенций, определяющих готовность использовать базовые знания математики, управления в экономике, учета и финансового анализа, правовых основ экономических отношений.

# **3. ОБЪЕМ ДИСЦИПЛИНЫ И ВИДЫ УЧЕБНОЙ РАБОТЫ**

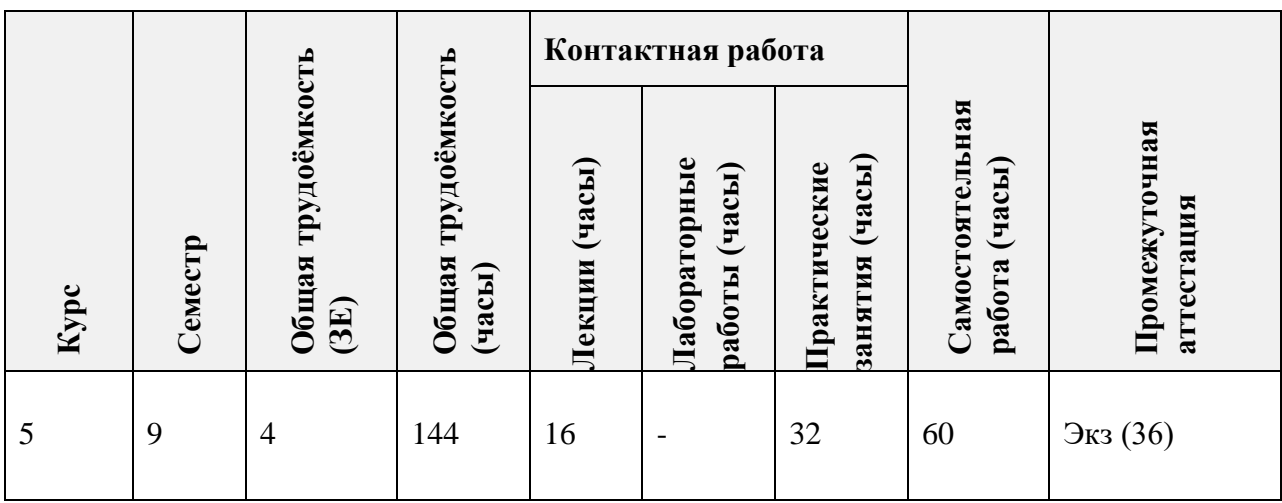

# **4. СОДЕРЖАНИЕ ДИСЦИПЛИНЫ**

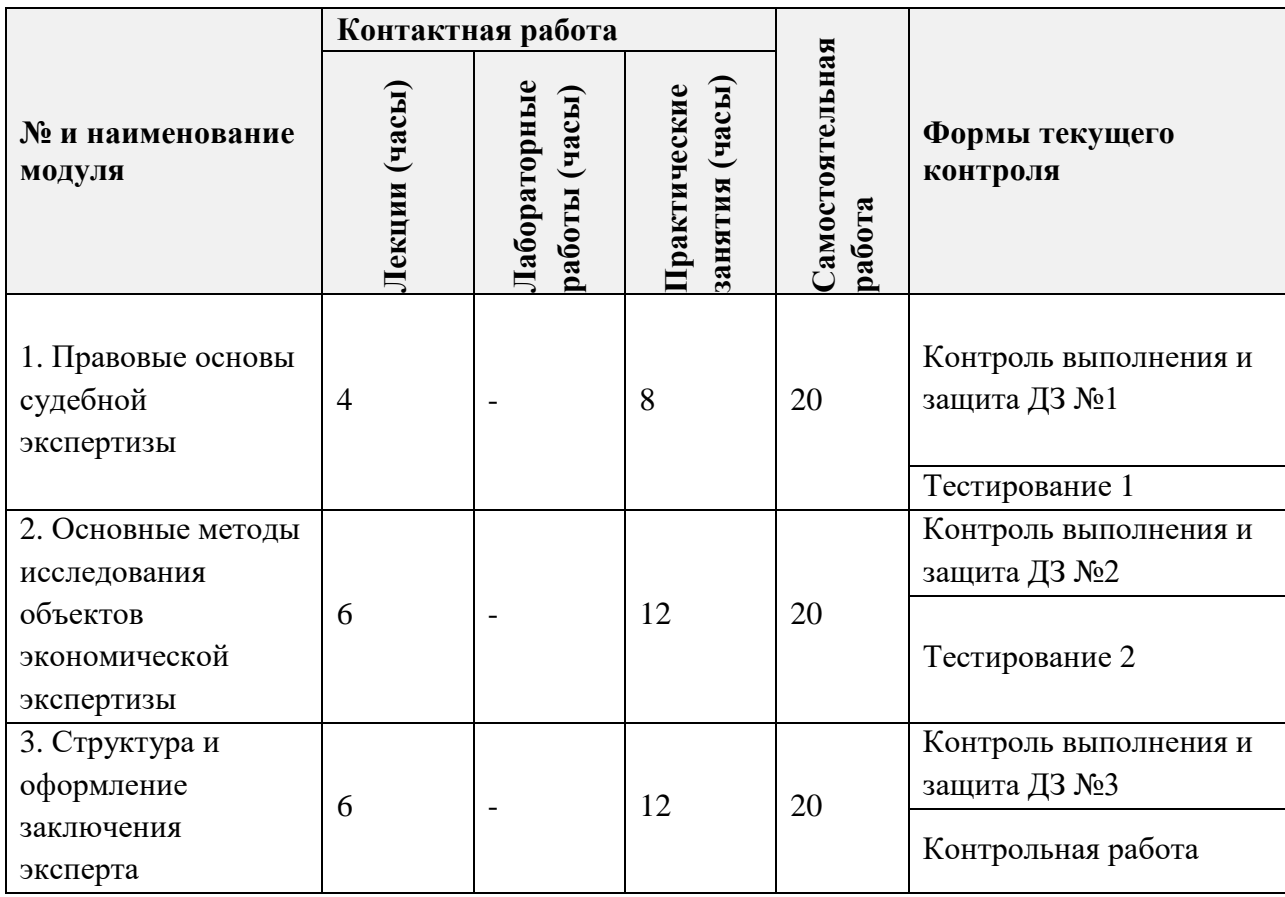

# **4.1. Лекционные занятия**

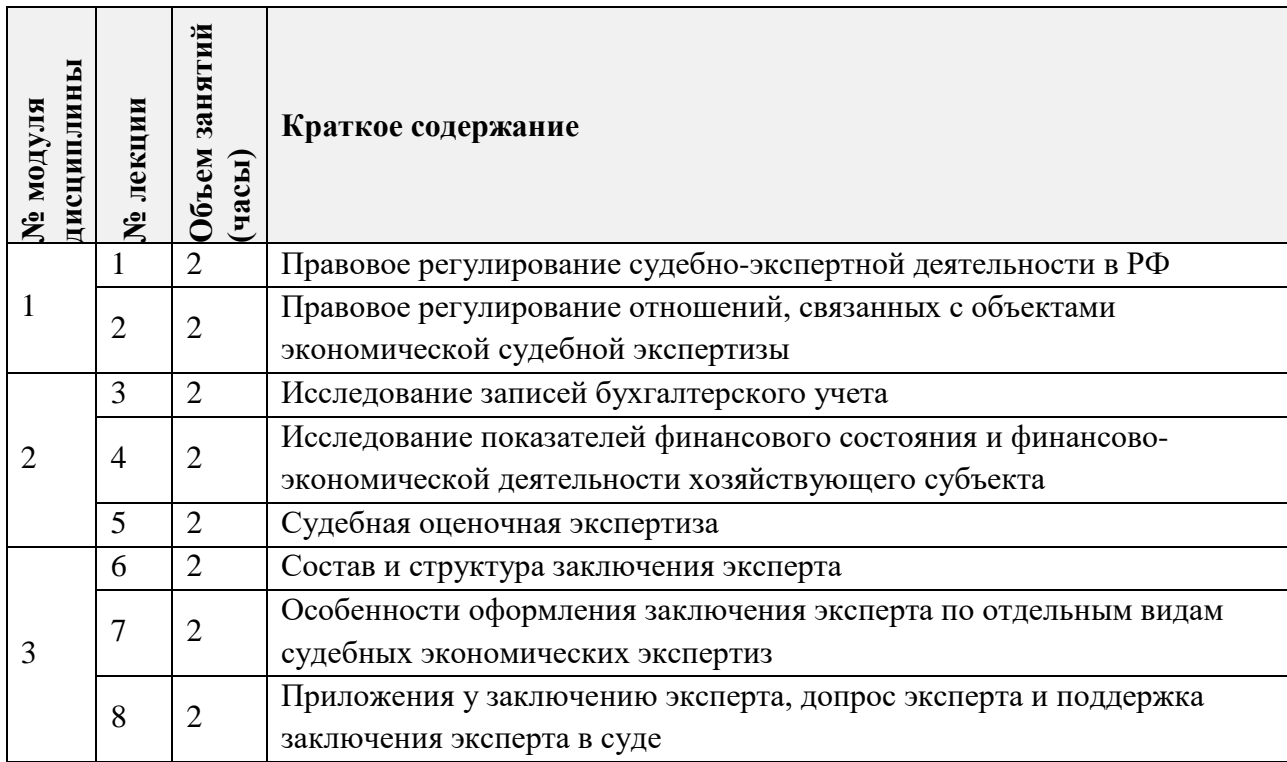

# **4.2. Практические занятия**

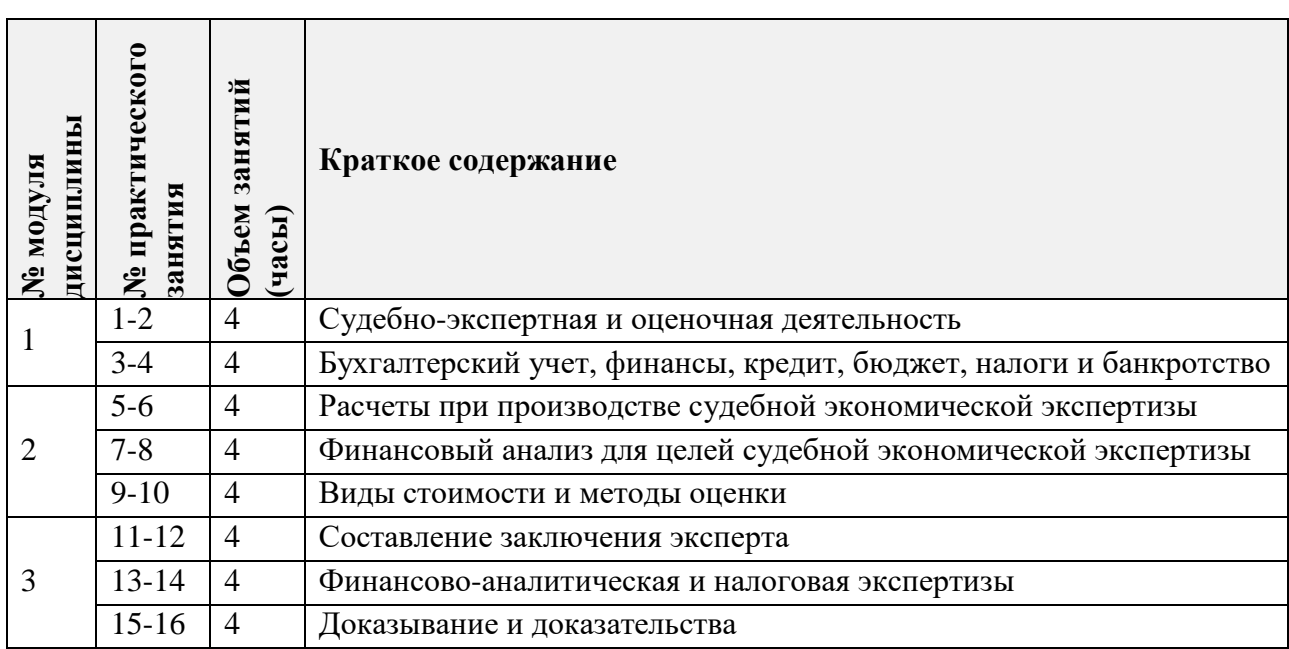

# **4.3. Лабораторные работы**

Не предусмотрены

#### **4.4. Самостоятельная работа студентов**

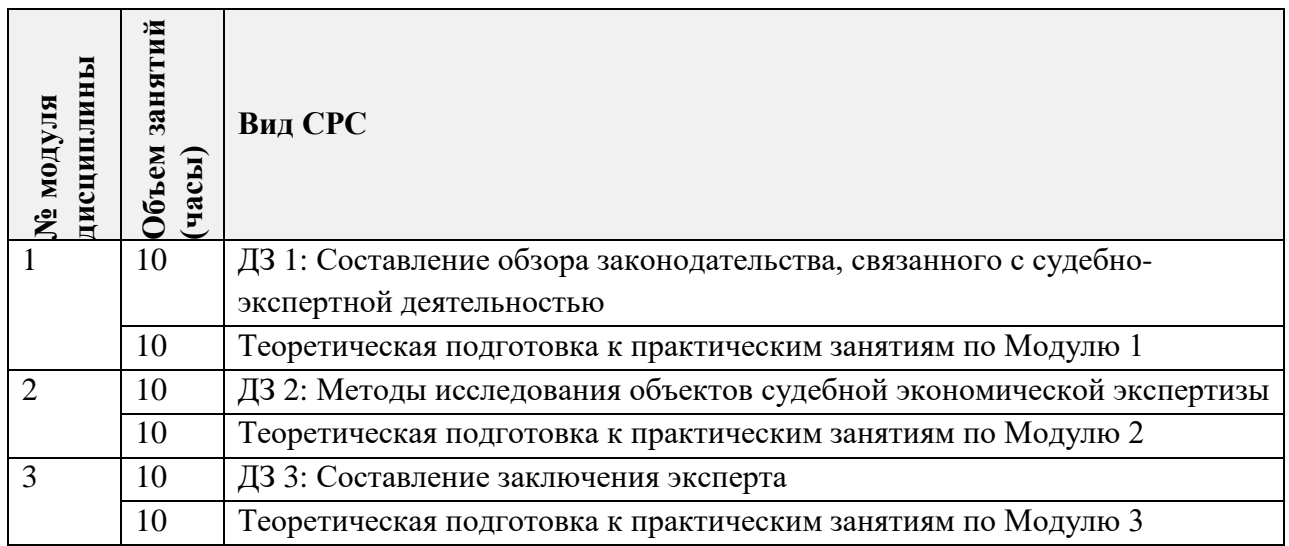

**4.5. Примерная тематика курсовых работ (проектов)**

Не предусмотрены

## **5. ПЕРЕЧЕНЬ УЧЕБНО-МЕТОДИЧЕСКОГО ОБЕСПЕЧЕНИЯ ДЛЯ САМОСТОЯТЕЛЬНОЙ РАБОТЫ**

Учебно-методическое обеспечение для самостоятельной работы студентов в составе УМК дисциплины (ОРИОКС// URL: , [http://orioks.miet.ru/\)](http://orioks.miet.ru/):

#### **Общие документы**

 $\checkmark$  Методические указания студентам по изучению дисциплины «Судебная экономическая экспертиза»

#### **Модули 1-3**:

Теоретические сведения (лекционные материалы)

- Методические указания по выполнению практических работ
- Методические указания по выполнению домашних заданий

### **6. ПЕРЕЧЕНЬ УЧЕБНОЙ ЛИТЕРАТУРЫ**

#### **Литература**

1. Кокориков, Д. В. Взаимодействие и совершенствование правил юридической техники : монография / Д. В. Кокориков. - 2-е изд., стер. - Санкт-Петербург : Лань, 2023. - 220 с.

2. Судебно-экономическая экспертиза в уголовном процессе : Практ. пособие / Под ред. Э.Ф. Мусина. - М. : Юрайт, 2018. - 273 с. - (Профессиональная практика). - URL: https://urait.ru/bcode/415905 (дата обращения: 28.12.2023).

3. Судебно-почерковедческое и технико-криминалистическое исследование документов : Практ. пособие / Под ред. М.В. Бобовкина, А.А. Проткина. - М. : Юрайт, 2018. - 286 с. - (Профессиональная практика). - URL: https://urait.ru/bcode/427689 (дата обращения: 28.12.2023).

#### **Периодические издания**

1. Мировая экономика и международные отношения / РАН, Ин-т мировой экономики и международных отношений. - М.: РАН, 1957- . - URL: https://elibrary.ru/contents.asp?titleid=7902 (дата обращения 20.09.2023).

2. Российский внешнеэкономический вестник. Ежемесячный научно-практический журнал / Всероссийская академия внешней торговли Минэкономразвития России. - Москва: ВАВТ Минэкономразвития России, 1996 - . - URL: http://www.rfej.ru/site/ (дата обращения: 20.07.2023).

3. Экономические науки: научно-информационный журнал / Учредитель ООО "Экономические науки". - М.: 24-Принт, 1999 - . - URL: http://ecsn.ru/pages/home/ (дата обращения: 20.07.2023)

# **7. ПЕРЕЧЕНЬ ПРОФЕССИОНАЛЬНЫХ БАЗ ДАННЫХ, ИНФОРМАЦИОННЫХ СПРАВОЧНЫХ СИСТЕМ**

1. SWRIT. Профессиональная разработка технической документации: сайт. – URL: https://www.swrit.ru/gost-espd.html (дата обращения: 20.07.2023)

2. Лань : Электронно-библиотечная система Издательства Лань. – СПб., 2011-. – URL: https://e.lanbook.com (дата обращения: 20.07.2023). – Режим доступа: для авторизированных пользователей МИЭТ

3. eLIBRARY.RU : Научная электронная библиотека : сайт. – Москва, 2000 -. – URL: https://www.elibrary.ru/defaultx.asp (дата обращения : 20.07.2023). – Режим доступа: для зарегистрированных пользователей

4. Единое окно доступа к информационным ресурсам: сайт /ФГАУ ГНИИ ИТТ "Информика". – Москва, 2005-2010. – URL: http://window.edu.ru/catalog/ (дата обращения: 20.07.2023)

5. Национальный открытый университет ИНТУИТ: сайт. – Москва, 2003-2021. – URL: http://www.intuit.ru/ (дата обращения: 20.07.2023). – Режим доступа: для зарегистрированных пользователей

#### **8. ОБРАЗОВАТЕЛЬНЫЕ ТЕХНОЛОГИИ**

В ходе реализации обучения используется смешанное обучение, которое основано на интеграции технологий традиционного и электронного обучения, замещении части традиционных учебных форм занятий формами и видами взаимодействия в электронной образовательной среде.

Обучение может реализовываться с применением электронного обучения и дистанционных образованных технологий.

Освоение образовательной программы обеспечивается ресурсами электронной информационно-образовательной среды ОРИОКС ([http://orioks.miet.ru\)](http://orioks.miet.ru/).

Применяются следующие модели обучения: традиционная модель, перевернутый класс.

Для взаимодействия студентов с преподавателем используются сервисы обратной связи: раздел ОРИОКС «Домашние задания», электронная почта, Skype.

В процессе обучения при проведении занятий и для самостоятельной работы используются внутренние электронные ресурсы в формах презентаций лекций, методических указаний студентам по освоению дисциплины.

При проведении занятий и для самостоятельной работы используются внешние электронные ресурсы: сервис YouTube.

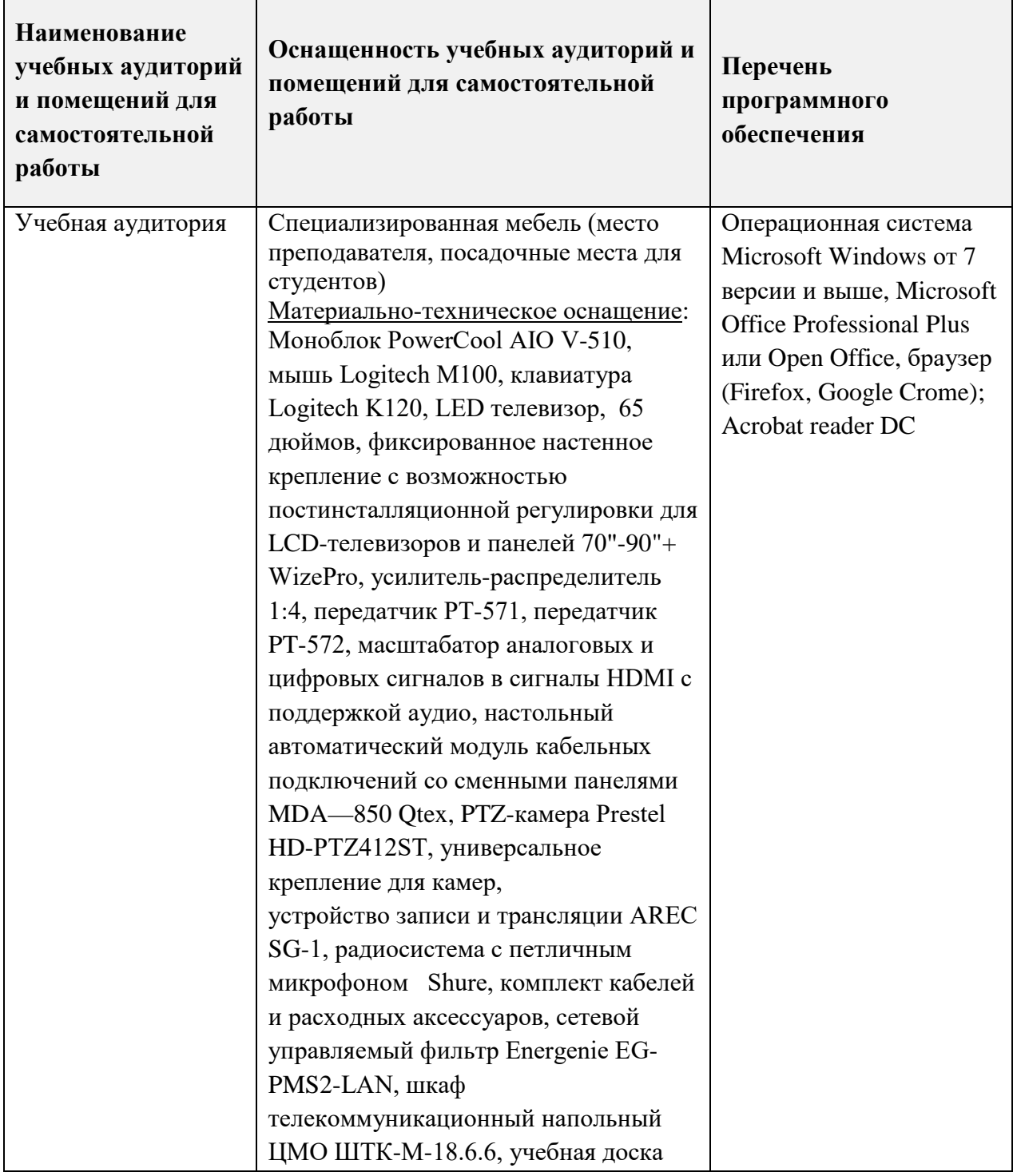

# **9. МАТЕРИАЛЬНО-ТЕХНИЧЕСКОЕ ОБЕСПЕЧЕНИЕ ДИСЦИПЛИНЫ**

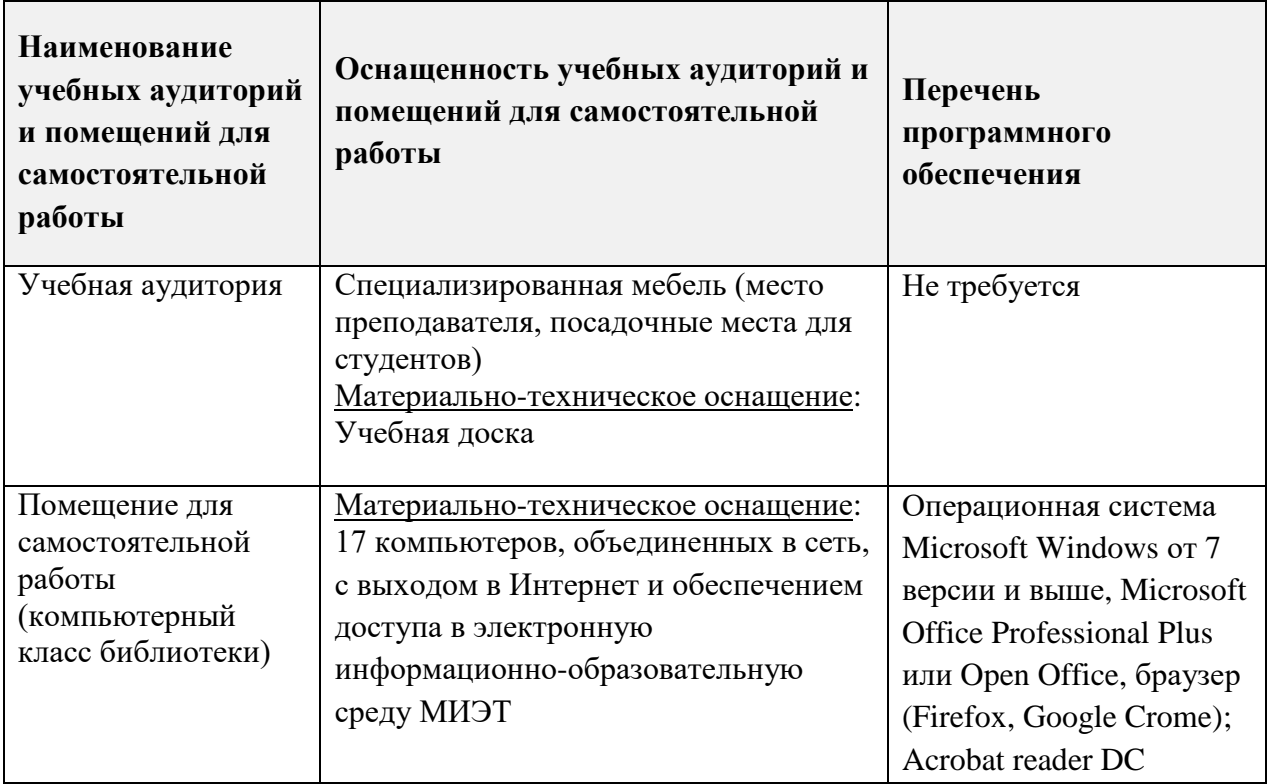

### **10. ФОНДЫ ОЦЕНОЧНЫХ СРЕДСТВ ДЛЯ ПРОВЕРКИ СФОРМИРОВАННОСТИ КОМПЕТЕНЦИЙ/ПОДКОМПЕТЕНЦИЙ**

ФОС по подкомпетенции ПК-1.СЭЭ «Способен проводить судебную экономическую экспертизу по выявлению и исследованию факторов, обусловивших возникновение рисковых событий и угроз в финансово-хозяйственной деятельности организации (предприятия)» представлен отдельным документом и размещен в составе УМК дисциплины электронной информационной образовательной среды ОРИОКС// URL: [http://orioks.miet.ru/.](http://orioks.miet.ru/)

# **11. МЕТОДИЧЕСКИЕ УКАЗАНИЯ ДЛЯ ОБУЧАЮЩИХСЯ ПО ОСВОЕНИЮ ДИСЦИПЛИНЫ**

#### **11.1. Особенности организации процесса обучения**

Лекционные занятия проводятся в традиционной форме с использованием мультимедийных презентаций. На каждой лекции студенты должны составить краткий конспект по демонстрационным материалам. При изучении теоретических материалов необходимо обратить внимание на основные моменты и замечания, внимательно разобрать приведенные примеры.

Перед выполнением тестов и контрольных работ необходимо изучить материалы лекций и рекомендуемую литературу по каждой теме.

Предполагается последовательное выполнение домашних работ, поскольку каждое следующее задание основано на использовании навыков и знаний, полученных при выполнении предыдущих заданий. Результатом выполнения домашних работ является документ MS Office, составленный и оформленный в соответствии с требованиями. Результаты следует показать преподавателю во время практических занятий.

#### 11.2. Система контроля и оценивания

Для оценки успеваемости студентов по дисциплине используется накопительнобалльная система.

Баллами оцениваются: выполнение каждого контрольного мероприятия в семестре (в сумме до 60 баллов) и сдача экзамена (до 40 баллов). По сумме баллов выставляется итоговая оценка по предмету. Структура и график контрольных мероприятий приведены в OPHOKC (http://orioks.miet.ru/).

Мониторинг успеваемости студентов проводится в течение семестра трижды: по итогам 1-8 учебных недель, 9-12 учебных недель, 13-18 учебных недель.

#### РАЗРАБОТЧИКИ:

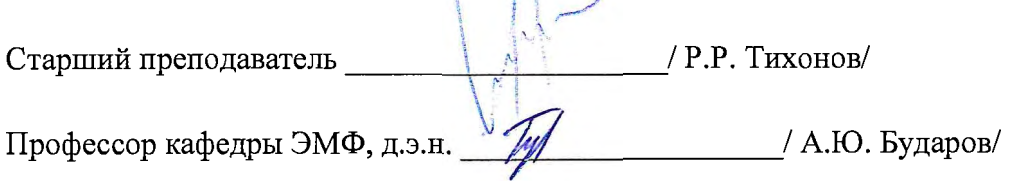

Рабочая программа дисциплины «Судебная экономическая экспертиза» по специальности 38.05.01 «Экономическая безопасность», специализация «Управление экономической безопасностью» разработана на кафедре ЭМФ и утверждена на заседании кафедры 22 декабря 2023 года, протокол № 6.

Заведующий кафедрой ЭМФ Фрле Г.П. Ермошина/

#### ЛИСТ СОГЛАСОВАНИЯ

Рабочая программа согласована с Центром подготовки к аккредитации и независимой оценки качества

Начальник АНОК

 $\sqrt{}$  / И.М.Никулина /

Рабочая программа согласована с библиотекой МИЭТ

Директор библиотеки Игр / Т.П.Филиппова